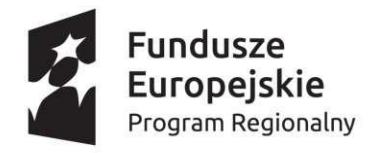

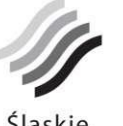

Śląskie. Pozytywna energia

Unia Europejska Europejskie Fundusze Strukturalne i Inwestycyjne

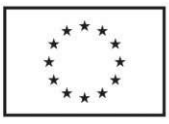

**Załącznik nr 1 do Regulaminu konkursu dla Działania 1.3 "Profesjonalizacja IOB"** 

# **Wniosek o dofinansowanie realizacji projektu w ramach Regionalnego Programu Operacyjnego Województwa Śląskiego na lata 2014-2020(Europejski Fundusz Rozwoju Regionalnego) dla osi priorytetowej: I Nowoczesna gospodarka dla Działania: 1.3. "Profesjonalizacja IOB"**

# **I. NUMER WNIOSKU**

**II. TYTUŁ PROJEKTU**

**III. WNIOSKODAWCA - LIDER PROJEKTU**

**IV. TRYB WYBORU**

**V. NUMER NABORU**

**VI. WYDATKI KWALIFIKOWANE [PLN]**

## **VII. WNIOSKOWANE DOFINANSOWANIE [PLN]**

# **VIII. OKRES REALIZACJI PROJEKTU**

## **IX. INSTYTUCJA ROZPATRUJĄCA WNIOSEK**

Niniejszy wzór wniosku służy tylko do celów poglądowych. Wniosek należy wypełnić na formularzu w Lokalnym Systemie Informatycznym:<https://lsi.slaskie.pl/>

# **A. PODMIOTY ZAANGAŻOWANE W REALIZACJĘ PROJEKTU**

## **A.1. Dane wnioskodawcy - lidera projektu [automatycznie z zakładki DaneBeneficjenta**]

# **A.1.1. Dane identyfikacyjne podmiotu**

Numer REGON Numer NIP Nazwa podmiotu Kod i nazwa przeważającego rodzaju działalności wg PKD Numer KRS Data rozpoczęcia działalności Forma prawna podmiotu Forma własności podmiotu

## **A.1.2. Dane teleadresowe podmiotu**

Kraj Miejscowość Ulica Nr budynku Nr lokalu Kod pocztowy Poczta

# **A.1.3. Możliwość odzyskania podatku VAT w projekcie**

# **Czy podmiot ma możliwość odzyskania podatku VAT w projekcie?**

Uzasadnienie

pole tekstowe (maksymalnie 1000 znaków)

## **A.2. Partnerstwo w ramach projektu**

## **Czy projekt jest realizowany w partnerstwie?**

Liczba partnerów projektu (łącznie z liderem)

# **A.3. Dane podmiotu - partnera projektu**

#### **Partner: 1 A.3.1. Dane identyfikacyjne podmiotu**

Numer REGON automatycznie na podstawie REGON Numer NIP automatycznie na podstawie REGON Nazwa podmiotu automatycznie na podstawie REGON Kod i nazwa przeważającego rodzaju działalności wg PKD Numer KRS Data rozpoczęcia działalności Forma prawna podmiotu Forma własności podmiotu

## **A.3.2. Dane teleadresowe podmiotu**

Kraj Miejscowość Ulica Nr budynku Nr lokalu Kod pocztowy Poczta

# **A.3.3. Możliwość odzyskania podatku VAT w projekcie**

# **Czy podatek VAT jest kwalifikowalny w projekcie?**

Uzasadnienie

pole tekstowe (maksymalnie 1000 znaków)

## **A.4. Podmiot realizujący projekt**

## **Czy realizacja projektu zostanie powierzona innemu podmiotowi niż wnioskodawca?**

## **A.5. Podmiot zarządzający przedmiotem projektu**

**Czy zarządzanie przedmiotem projektu zostanie powierzone innemu podmiotowi niż lider/wnioskodawca?**

# **B. SZCZEGÓŁOWY OPIS PROJEKTU**

## **B.1. Tytuł projektu**

pole tekstowe (maksymalnie 1000 znaków)

## **B.2. Krótki opis projektu**

pole tekstowe (maksymalnie 1000 znaków)

## **B.3. Miejsce realizacji projektu**

## **Typ obszaru realizacji**

Lista do wyboru

## **Czy projekt realizowany na terenie całego województwa śląskiego?**

# **B.4. Klasyfikacja projektu i zakres interwencji**

## **Obszar działalności gospodarczej**

## **Typy projektu**

## **Czy projekt wynika z programu rewitalizacji?**

# **Uzasadnienie powiązania z działaniami rewitalizacyjnymi**

Pole tekstowe 1000 znaków

## **B.5. Realizacja projektu w formule partnerstwa publiczno-prywatnego**

#### **Czy projekt jest realizowany w formule ppp?**

**Rodzaj ppp**

### **B.6. Komplementarność projektu i powiązanie z projektami**

#### **B.6.1. Czy projekt jest komplementarny z innym projektem/projektami?**

**B.6.2. Czy projekt jest powiązany (w ramach wiązki/grupy projektów) z projektem/projektami?**

## **B.7. Czy realizacja projektu w formule zaprojektuj i wybuduj?- punkt niekatywny dla działania 1.3**

#### **B.8. Diagnoza, cele projektu, sposób realizacji celów RPO WSL (osi priorytetowej, działania)**

pole tekstowe (maksymalnie 4000 znaków)

## **B.9. Uzasadnienie spełnienia kryteriów dostępu (jeśli dotyczy)**

pole tekstowe (maksymalnie 4000 znaków)

## **B.10. Analiza instytucjonalna i prawna projektu i wnioskodawcy (doświadczenie)**

pole tekstowe (maksymalnie 4000 znaków)

## **B.11. Decyzje/zezwolenia/opinie, które są niezbędne do realizacji projektu / prowadzenia działalności wramach projektu.**

Pole tekstowe (maksymalnie 1000 znaków)

## **B.12. Utrzymanie celów i trwałości projektu**

Okres trwałości

Lista do wyboru

Odpowiedzialność za utrzymanie celów i trwałości projektu

Pole tekstowe (maksymalnie 4000 znaków)

Założenia do utrzymania celów i trwałości projektu

Pole tekstowe (maksymalnie 4000 znaków)

Trwałość projektu

Pole tekstowe (maksymalnie 4000 znaków)

## **B.13. Pomoc publiczna w projekcie**

### **B.13.1. Test pomocy publicznej**

## **a. Czy wnioskodawca jest przedsiębiorcą w rozumieniu funkcjonalnym (wykorzystuje produkty projektu dodziałalności o charakterze gospodarczym)?**

Uzasadnienie

Pole tekstowe (maksymalnie 1000 znaków)

## **b. Czy transfer zasobów przypisywalny władzy publicznej jest selektywny - tzn. uprzywilejowuje określone podmioty lub wytwarzanie określonych dóbr?**

Uzasadnienie

Pole tekstowe (maksymalnie 1000 znaków)

#### **c. Czy transfer skutkuje przysporzeniem na rzecz określonego podmiotu, na warunkach korzystniejszych niż rynkowe?**

Uzasadnienie

Pole tekstowe (maksymalnie 1000 znaków)

# **d. Czy w efekcie tego transferu występuje lub może wystąpić zakłócenie konkurencji?**

Uzasadnienie

Pole tekstowe (maksymalnie 1000 znaków)

## **e. Czy transfer wpływa na wymianę handlową między krajami członkowskimi?**

Uzasadnienie

Pole tekstowe (maksymalnie 1000 znaków)

### **B.13.2. Zakres pomocy publicznej i / lub de minimis**

Czy projekt podlega zasadom pomocy publicznej?

Czy projekt podlega zasadom pomocy de minimis?

Czy Wnioskodawca jest Beneficjentem pomocy publicznej?

Czy Wnioskodawca jest Beneficjentem pomocy de minimis?

Podstawa prawna udzielenia pomocy

Podstawa prawna udzielenia pomocy de minimis

Uzasadnienie spełnienia efektu zachęty

pole tekstowe (maksymalnie 1000 znaków)

### **B.14. Analiza techniczna - stan aktualny**

pole tekstowe (maksymalnie 4000 znaków)

## **B.15. Analiza techniczna - stan projektowany**

pole tekstowe (maksymalnie 4000 znaków)

# **B.16. Analiza specyficzna**

pole tekstowe (maksymalnie 16000 znaków)

# **B.17. Analiza finansowa**

pole tekstowe (maksymalnie 4000 znaków)

## **B.18. Analiza ekonomiczna**

Czy wymagana jest analiza ekonomiczna?

Opis

#### **B.19. Analiza wrażliwości i ryzyka**

Opis pole tekstowe (maksymalnie 4000 znaków)

### **B.20. Powiązanie ze strategiami**

### **B.21. Realizacja zasad horyzontalnych**

Jaki wpływ ma projekt na zasadę partnerstwa? pole tekstowe (maksymalnie 1000 znaków)

Jaki wpływ ma projekt na promowanie równości szans kobiet i mężczyzn? pole tekstowe (maksymalnie 1000 znaków)

Jaki wpływ ma projekt na zrównoważony rozwój? pole tekstowe (maksymalnie 1000 znaków)

Jaki wpływ ma projekt na zachowanie zasad polityki przestrzennej? pole tekstowe (maksymalnie 1000 znaków)

Jaki wpływ ma projekt na zapobieganie dyskryminacji?

pole tekstowe (maksymalnie 1000 znaków)

Jaki wpływ ma projekt na zasadę dostępność dla osób z niepełnosprawnościami? pole tekstowe (maksymalnie 1000 znaków)

## **C. ZAKRES RZECZOWO - FINANSOWY PROJEKTU**

#### **C.1.a Kluczowe etapy realizacji inwestycji dla kosztów kwalifikowalnych**

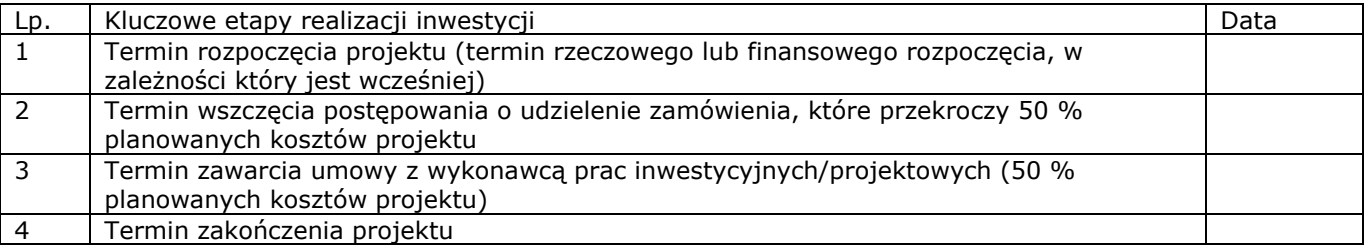

### **C.1.b Uzasadnienie wskazanego terminu realizacji oraz opis stopnia zaawansowania prac**

pole tekstowe (maksymalnie 1000 znaków)

## **C.2. Planowane koszty**

# **C.2.1. Zadania w ramach projektu**

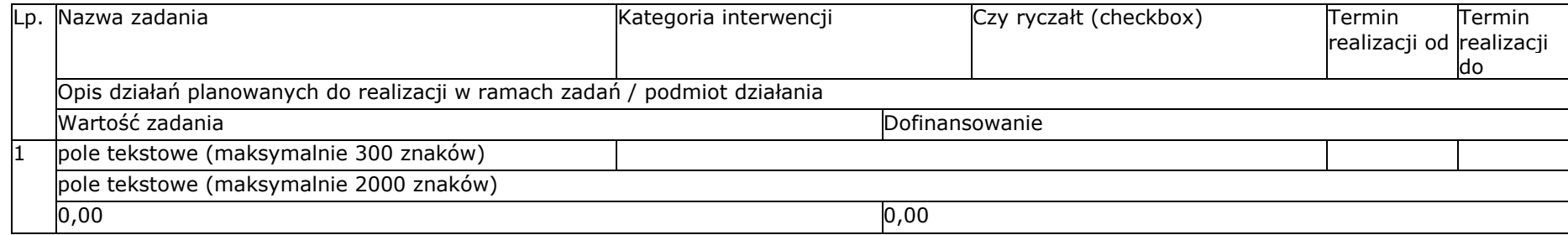

#### **C.2.2. Koszty kwalifikowane (bez ryczałtów)**

Zadanie 1: pole tekstowe (maksymalnie 300 znaków) Partner: Wnioskodawca – Lider

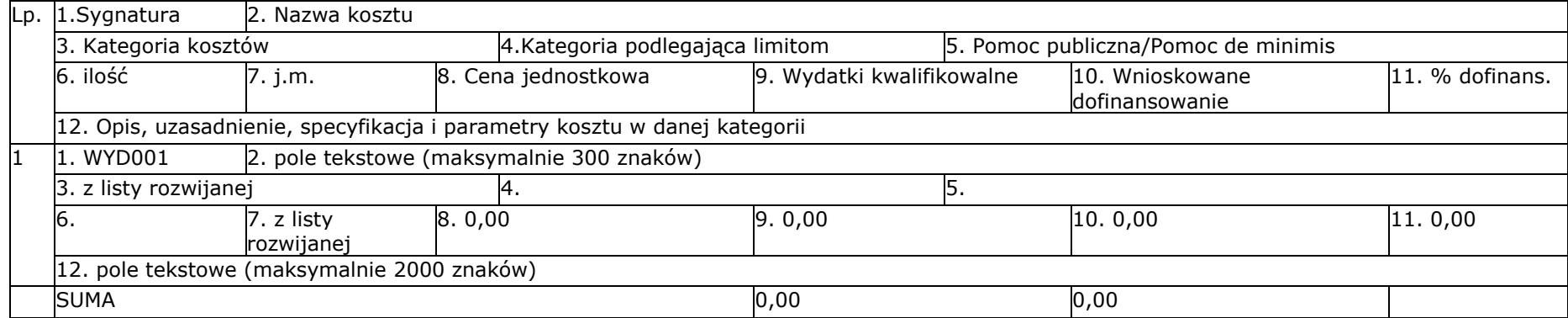

## **C.2.3. Koszty niekwalifikowane (bez ryczałtów)**

Zadanie 1: pole tekstowe (maksymalnie 300 znaków) Partner: Wnioskodawca - Lider

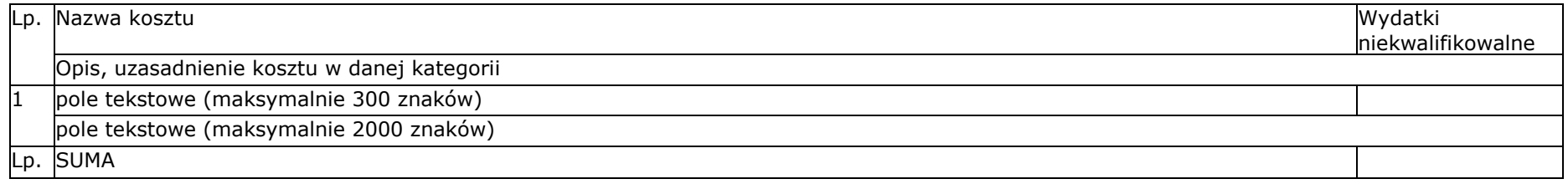

Niniejszy wzór wniosku służy tylko do celów poglądowych. Wniosek należy wypełnić na formularzu w Lokalnym Systemie Informatycznym:<https://lsi.slaskie.pl/>

Suma kontrolna: [ciąg znaków]

Niniejszy wzór wniosku służy tylko do celów poglądowych. Wniosek należy wypełnić na formularzu w Lokalnym Systemie Informatycznym:<https://lsi.slaskie.pl/>

# **C.2.4. Wydatki rozliczane ryczałtem – stawki jednostkowe**

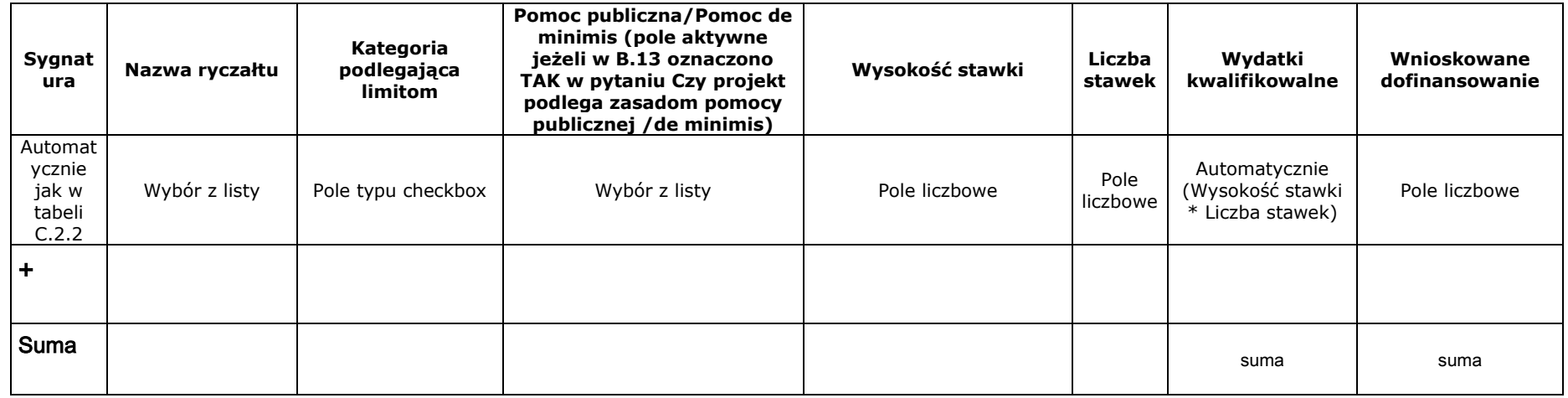

## **C.2.5 Podsumowanie zadań**

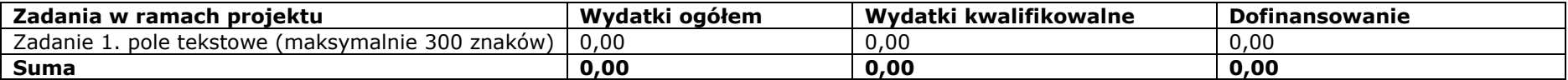

# **C.2.6 Podsumowanie kategorii kosztów**

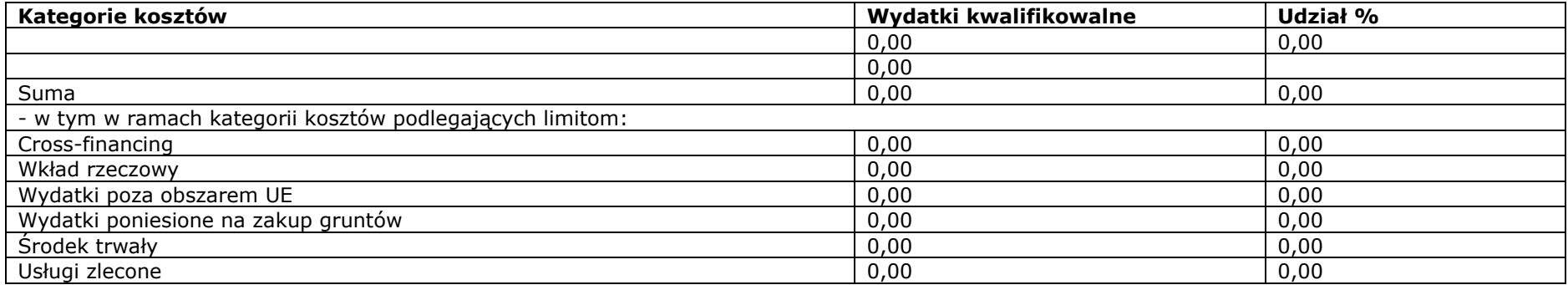

Niniejszy wzór wniosku służy tylko do celów poglądowych. Wniosek należy wypełnić na formularzu w Lokalnym Systemie Informatycznym:<https://lsi.slaskie.pl/>

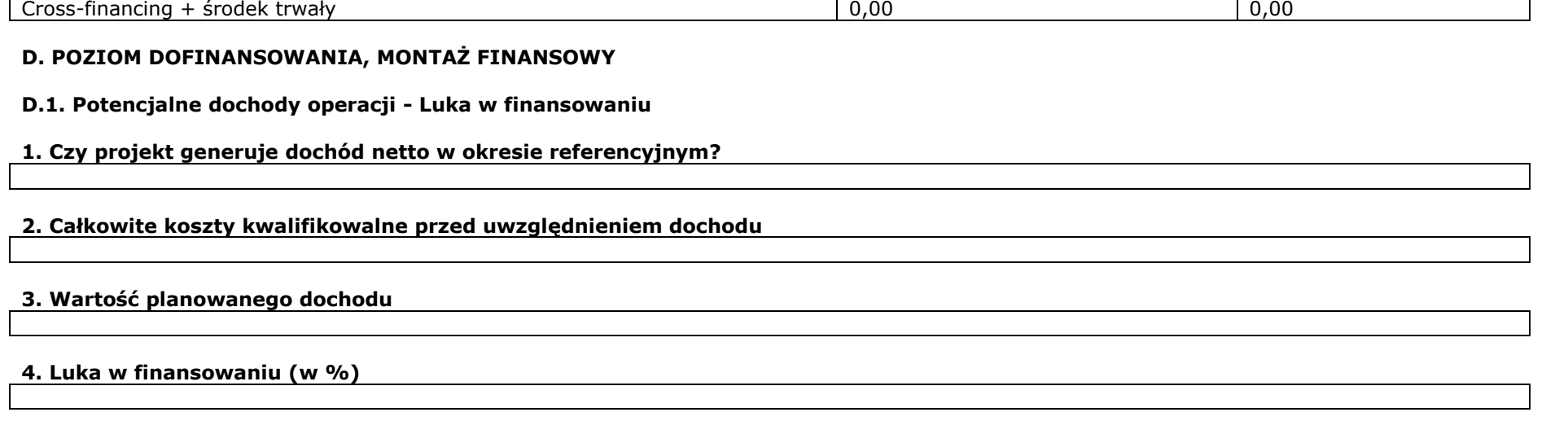

# **5. Całkowite koszty kwalifikowalne po uwzględnieniu dochodu**

# **D.2. Montaż finansowy i budżet projektu**

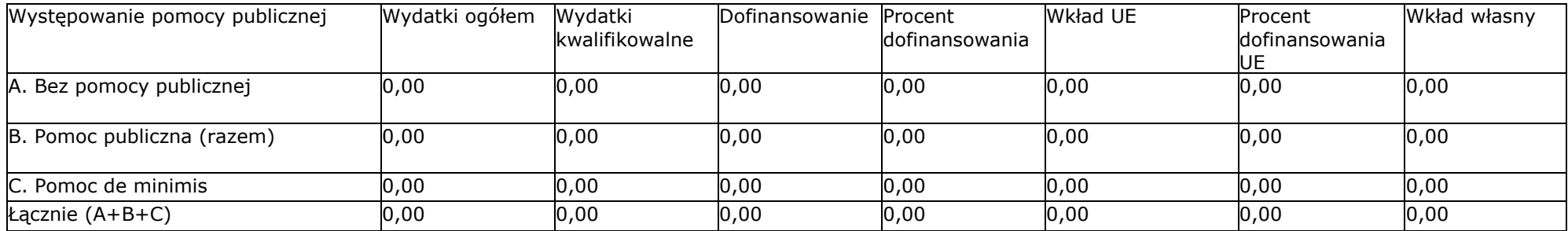

# **D.3.a Źródła finansowania wydatków**

# Podsumowanie

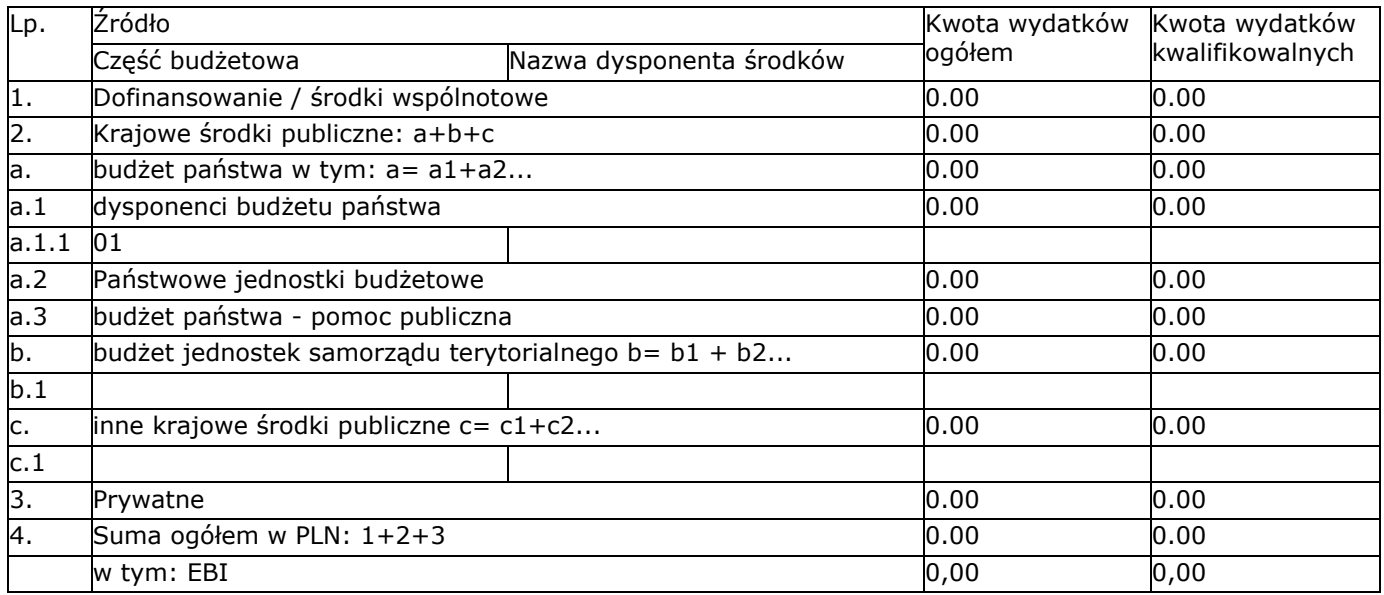

# Wnioskodawca

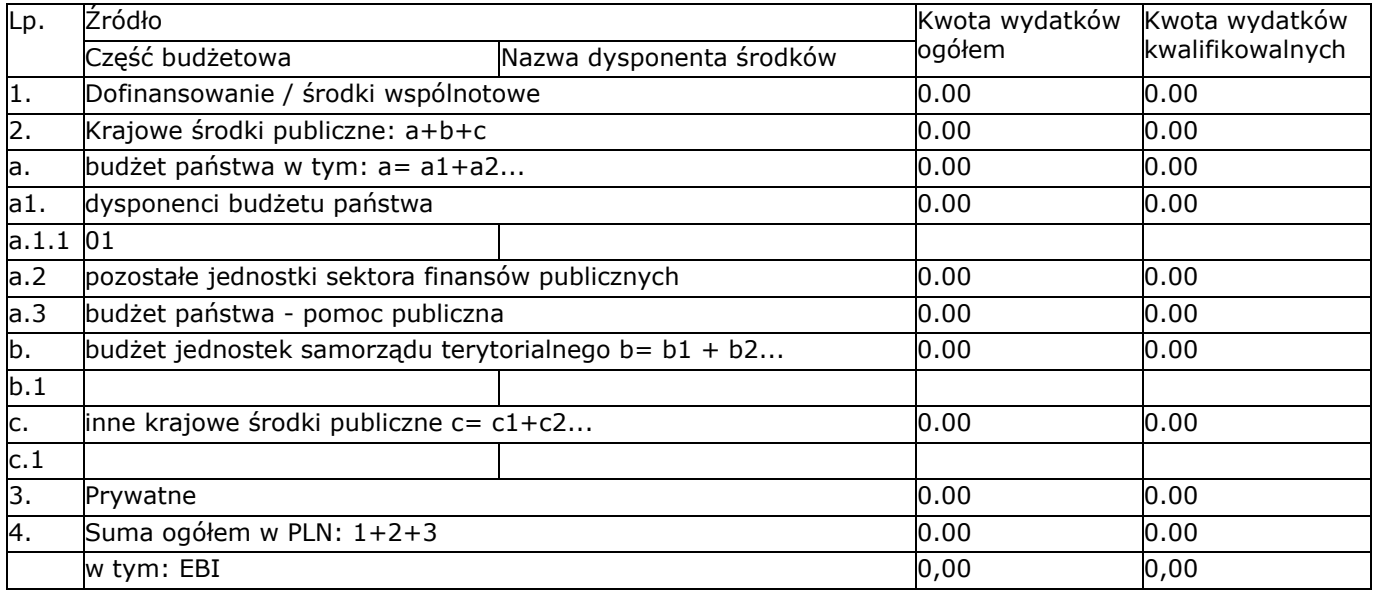

# **D.3.b Założenia przyjęte do określenia źródeł finansowania wydatków**

pole tekstowe (maksymalnie 3000 znaków)

# **D.4.a Wymagane zabezpieczenie środków [PLN] na potrzeby podpisania umowy**

## **D.4.b Wyjaśnienia dot. zabezpieczenia środków**

pole tekstowe (maksymalnie 3000 znaków)

# **E. POSTĘPOWANIA / ZAMÓWIENIA W PROJEKCIE**

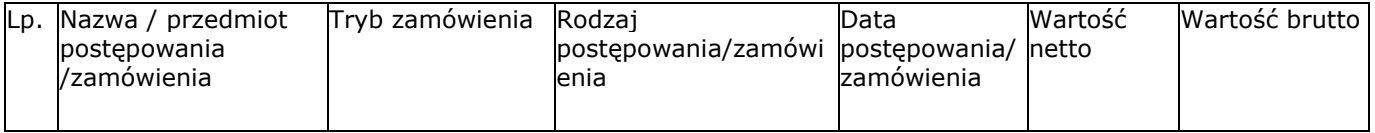

# **F. MIERZALNE WSKAŹNIKI PROJEKTU**

**F.1. Wskaźniki produktu i inne wskaźniki rzeczowe stosowane w celu monitorowania postępów**

### **F.2. Wskaźniki rezultatu**

## **F.3. Wpływ projektu na zatrudnienie**

Czy projekt ma wpływ na zatrudnienie?

# **G. ZAŁĄCZNIKI DO WNIOSKU**

# **G.1. Załączniki obowiązkowe**

# **G.2. Załączniki dodatkowe**

### **H. OŚWIADCZENIA BENEFICJENTA**

Oświadczam, że jestem świadomy odpowiedzialności karnej za podanie fałszywych danych lub złożenie fałszywych oświadczeń. (Zgodnie z art. 297 § 1 kodeksu karnego, "Kto, w celu uzyskania dla siebie lub kogo innego, od banku lub jednostki organizacyjnej prowadzącej podobną działalność gospodarczą na podstawie ustawy albo od organu lub instytucji dysponujących środkami publicznymi - kredytu, pożyczki pieniężnej, poręczenia, gwarancji, akredytywy, dotacji, subwencji, potwierdzenia przez bank zobowiązania wynikającego z poręczenia lub z gwarancji lub podobnego świadczenia pieniężnego na określony cel gospodarczy, elektronicznego instrumentu płatniczego lub zamówienia publicznego, przedkłada podrobiony, przerobiony, poświadczający nieprawdę albo nierzetelny dokument albo nierzetelne, pisemne oświadczenie dotyczące okoliczności o istotnym znaczeniu dla uzyskania wymienionego wsparcia finansowego, instrumentu płatniczego lub zamówienia, podlega karze pozbawienia wolności od 3 miesięcy do lat 5").

Oświadczam, że instytucja którą reprezentuję nie zalega, a także, że Partner/rzy nie zalega/ją z uiszczaniem podatków, jak również z opłacaniem składek na ubezpieczenie społeczne i zdrowotne, Fundusz Pracy, Fundusz Gwarantowanych Świadczeń Pracowniczych,Państwowy Fundusz Rehabilitacji Osób Niepełnosprawnych lub innych należności wymaganych odrębnymi przepisami.

Oświadczam, że jestem uprawniony do reprezentowania beneficjenta/partnera w zakresie objętym niniejszym wnioskiem.

Oświadczam, że instytucja, którą reprezentuję nie podlega, a także, że Partner/rzy nie podlega/ją wykluczeniu, o którym mowa w art. 207 ustawy z dnia 27 sierpnia 2009 r. o finansach publicznych (t.j.: Dz. U. 2013 r., poz. 885, z późn. zm.).

Oświadczam, że projekt jest zgodny i będzie realizowany z właściwymi przepisami prawa wspólnotowego i krajowego, między innymi dotyczącymi zamówień publicznych oraz pomocy publicznej.

Oświadczam, że zadania przewidziane do realizacji i wydatki przewidziane do poniesienia w ramach projektu nie są i nie będą współfinansowane z innych wspólnotowych instrumentów finansowych, w tym z innych funduszy strukturalnych Unii Europejskiej oraz że nie naruszę zasady zakazu podwójnego finansowania, oznaczającej niedozwolone zrefundowanie całkowite lub częściowe danego wydatku dwa razy ze środków publicznych (wspólnotowych lub krajowych).

Oświadczam, iż nie orzeczono w stosunku do Wnioskodawcy i Partnera/ów kary zakazu dostępu do środków, o których mowa w art. 5 ust. 3 pkt 1 i 4 ustawy z dnia 27 sierpnia 2009 r. o finansach publicznych (dalej "ufp") (t.j.: Dz. U. 2013 r., poz. 885, z późn. zm.) (.Kara zakazu dostępu do w/w środków została uregulowana w art. 12 ust.1 pkt 1 ustawy z dnia 15 czerwca 2012 r. o skutkach powierzenia wykonywania pracy cudzoziemcom przebywającym wbrew przepisom na terytorium Rzeczypospolitej Polskiej (Dz. U. z dnia 6 lipca 2012 r. , poz.769) oraz w art.9 ust. 1 pkt 2a ustawy z dnia 28 października 2002 r. o odpowiedzialności podmiotów zbiorowych za czyny zbiorowe pod groźbą kary (t.j. Dz. U.2012 r. poz.768 z późn. zm.).Jednocześnie zobowiązuję się do niezwłocznego powiadomienia Instytucji Pośredniczącej o orzeczeniu zakazu dostępu do środków o których mowa w art. 5 ust. 3 pkt 1 i 4 ufp. w stosunku do Wnioskodawcy i Partnera/ów w okresie realizacji projektu.

Oświadczam, że zapoznałem/am się z zapisami Regulaminu konkursu i Wytycznych oraz akceptuję ich zapisy.

Wyrażam zgodę na udostępnienie niniejszego wniosku na potrzeby ewaluacji przeprowadzanych przez Instytucje Zarządzającą, Instytucję Pośredniczącą lub inną uprawnioną instytucję, z zastrzeżeniem ochrony informacji w nim zawartych.

Zobowiązuję się do prowadzenia biura projektu na terenie województwa śląskiego przez cały okres realizacji projektu.

Oświadczam, że projekt nie został zakończony w rozumieniu art. 65 ust. 6 Rozporządzenia Parlamentu Europejskiego i Rady (UE) nr 1303/2013 z dnia 17 grudnia 2013 r.

Oświadczam, iż Partnerzy zostali wybrani zgodnie z obowiązującymi przepisami prawa.

Oświadczam, iż wszystkie wydatki przewidziane w projekcie zostały oszacowane na podstawie cen rynkowych.

Oświadczam, że wskazany we wniosku adres poczty elektronicznej jest skutecznym kanałem komunikacji. W przypadku wystąpienia procesu negocjacji wszelkie informacje wysyłane z tego adresu stanowią oświadczenie woli beneficjenta zaakceptowane przez osoba uprawniona do reprezentowania beneficjenta/partnera w zakresie objętym niniejszym wnioskiem.

### **H.1 Dodatkowe oświadczenia**

Informacje podlegające publikacji toinformacje dotyczące: numeru wniosku, nazwy Wnioskodawcy, tytułu projektu, całkowitej wartości projektu, wartości wydatków kwalifikowanych, wnioskowanej kwoty dofinansowania, poziomu wsparcia, siedziby wnioskodawcy, miejsca realizacji projektuoraz inne informacje dotyczące wnioskodawcy, wniosku lub projektu, podlegające obowiązkowi upublicznienia przez Instytucję Zarządzającą lub Instytucję Pośredniczącą na mocy właściwych przepisów szczególnych.

Oświadczam, że pozostałe informacje dotyczące partnerów zawarte w niniejszym wniosku o dofinansowanie wraz z załącznikami, jak również zawarte w składanych przez Wnioskodawcę na późniejszym etapie dokumentach, podpisanej umowie o dofinansowanie (lista do wyboru)<sup>[1]</sup> tajemnicę przedsiębiorstwa w rozumieniu Ustawy z dnia 16 kwietnia 1993 r. o zwalczaniu nieuczciwej konkurencji (t.j. Dz. U. z 2003 r., Nr 153, poz. 1503 z późn. zm.)<sup>[2]</sup>.

W związku z powyższym zgodnie z art. 5 Ustawy z dnia 6 września 2001 r. o dostępie do informacji publicznej (Dz. U. z 2015 r., poz. 2058z późn. zm.) oświadczam, iż Wnioskodawca/Partner (lista do wyboru)[3] z przysługującego mu prawa do ochrony tajemnicy przedsiębiorcy zawartej w ww. dokumentacji oraz (lista do wyboru)<sup>[4]</sup> na udostępnienie informacji stanowiących tajemnicę przedsiębiorstwa zawartych w ww. dokumentacji osobom trzecim.

 $\overline{a}$ 

 $[1]$  Należy wybrać "stanowią" lub "nie stanowią"

<sup>&</sup>lt;sup>[2]</sup> Zgodnie z art. 11 ust. 4 Ustawy z dnia 16 kwietnia 1993 r. o zwalczaniu nieuczciwej konkurencji tj. Dz. U. z 2003 r., Nr153. poz.1503 z późn. zm.) przez tajemnicę przedsiębiorstwa rozumie się nieujawnione do wiadomości publicznej informacje techniczne, technologiczne, organizacyjne przedsiębiorstwa lub inne informacje posiadające wartość gospodarczą, co do których przedsiębiorca podjął niezbędne działania w celu zachowania ich poufności.

 $[3]$  Należy wybrać "nie rezygnuje" lub "rezygnuje"

 $[4]$  Należy wybrać "nie wyraża zgody" lub "wyraża zgodę"